## **HI\_SetItemText**

## Funkcia %HI\_GetItemText, %HI\_SetItemText

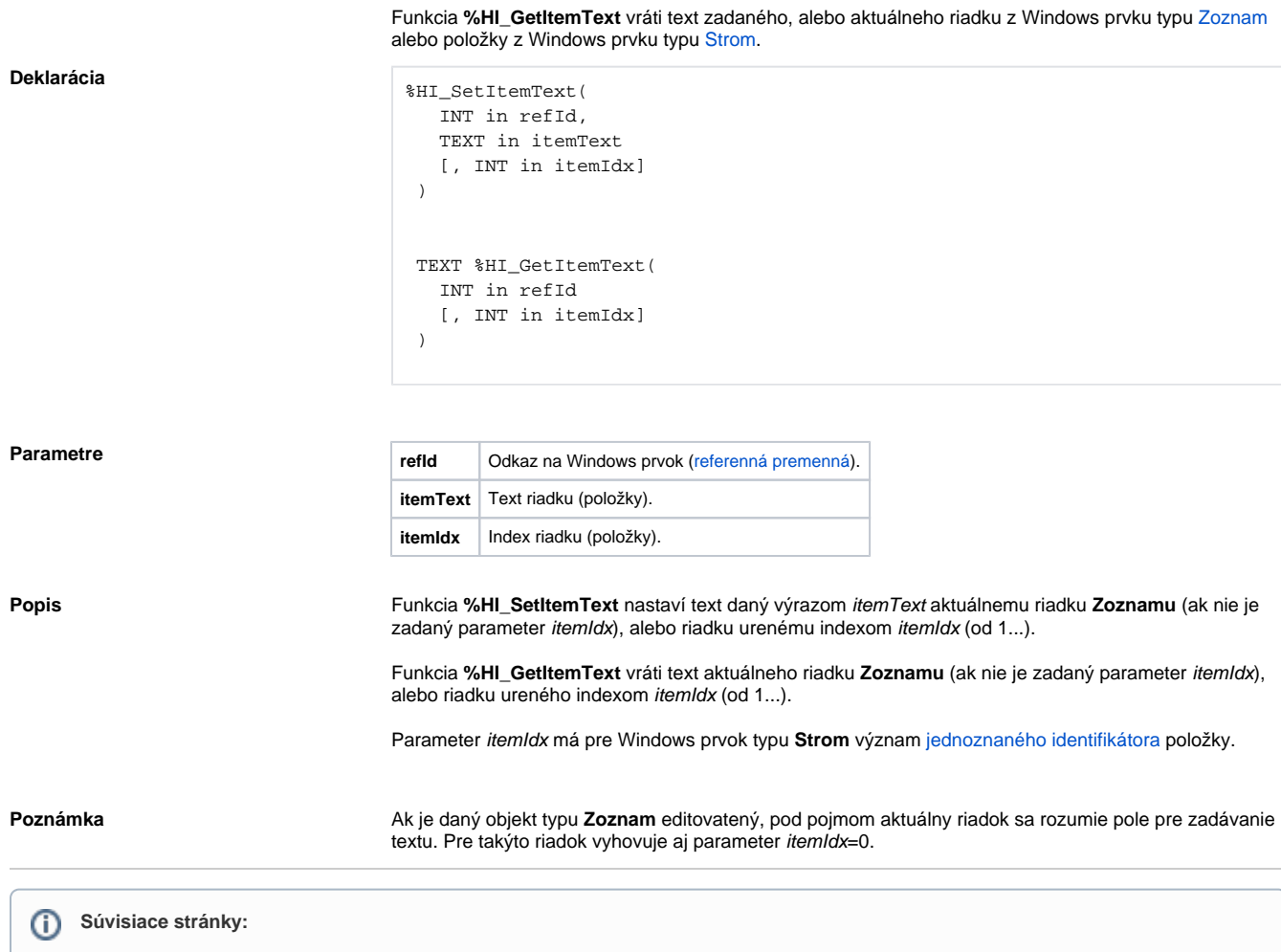

**Funkcia** Funkcia **%HI\_SetItemText** nastaví text zadaného, alebo aktuálneho riadku vo Windows prvku typu [Zoznam](https://doc.ipesoft.com/display/D2DOCV21SK/Zoznam) alebo položky z Windows prvku typu [Strom](https://doc.ipesoft.com/display/D2DOCV21SK/Strom) ([riadiaca funkcia\)](https://doc.ipesoft.com/pages/viewpage.action?pageId=42700259).

[Funkcie pre ovládanie grafických objektov](https://doc.ipesoft.com/pages/viewpage.action?pageId=42704477) [Argumenty funkcie - typy](https://doc.ipesoft.com/display/D2DOCV21SK/Argumenty+funkcie+-+typy)